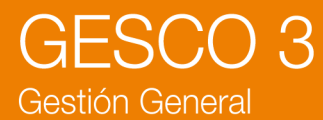

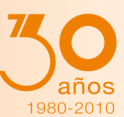

# Presentación

*Optimiza la gestión global de su empresa: facturación a clientes, compras a proveedores, control del stock, confección de presupuestos, preparación de pedidos y albaranes, gestión de la fabricación, consumos y órdenes de trabajo, trámites de mercancías y control de los cobros y pagos. También administra una Gestión de Contactos (CRM) para hacer el seguimiento de todas sus acciones comerciales y crear nuevas oportunidades de venta. Permite el envío directo de todos los documentos vía correo electrónico, para agilizar la comunicación con el cliente. Realiza la contabilización automática de asientos al programa CONTA3.* 

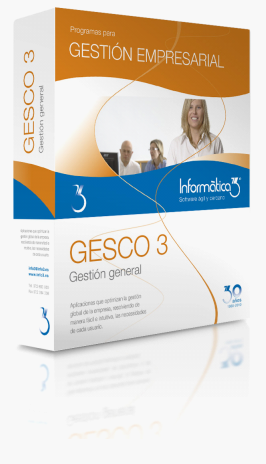

# **Un programa pensado para facilitarle la gestión diaria**

El programa de Gestión General **GESCO3** ha sido especialmente diseñado para resolver, de forma práctica y sencilla, el control del stock, la facturación a clientes, las compras a proveedores y la gestión de fabricación de las empresas pequeñas y medianas.

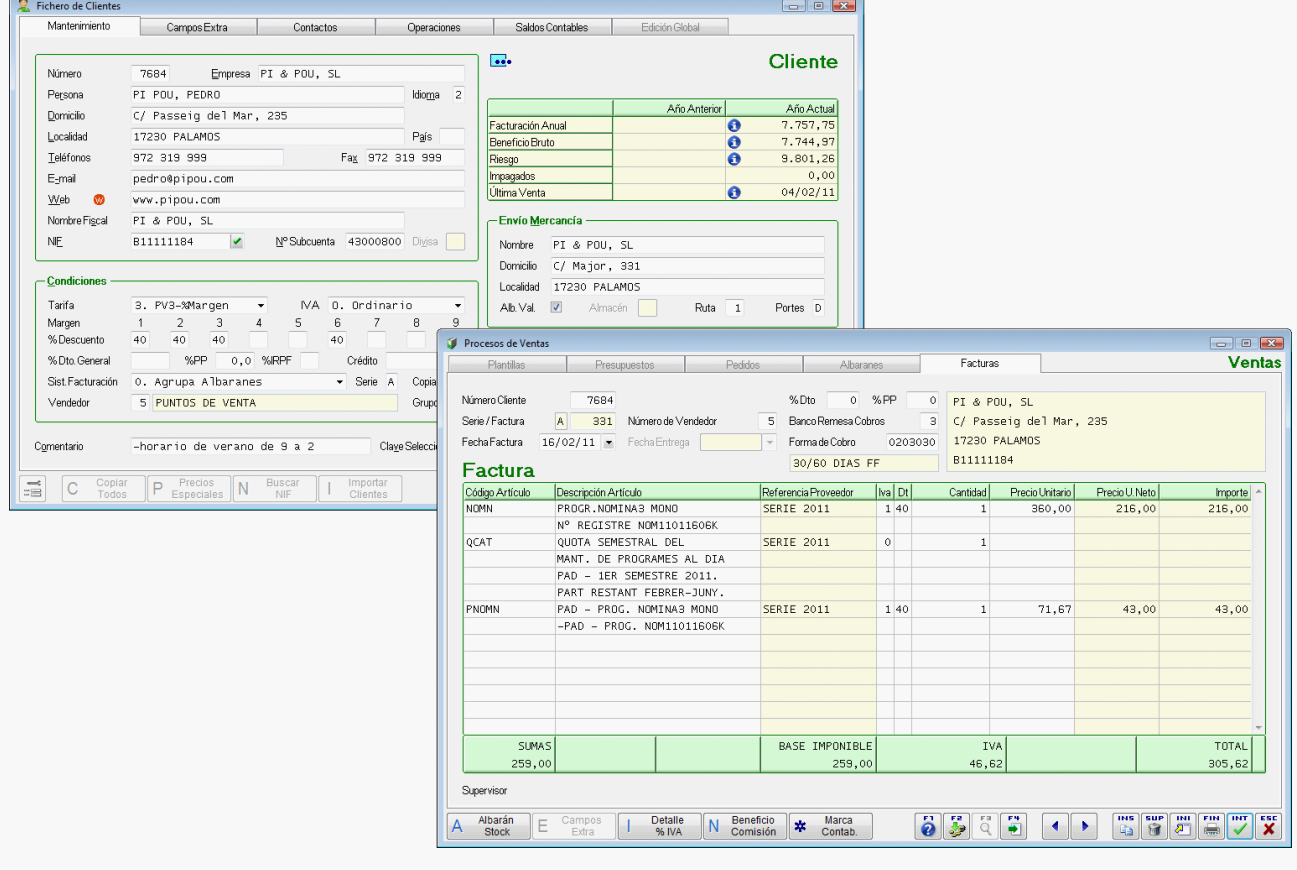

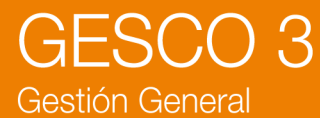

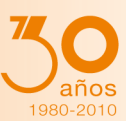

# Versiones GESCO3

El programa **GESCO3** está disponible en las 5 modalidades siguientes:

- **A.** Almacén + Compras + Contactos
- **B.** Ventas (Facturación) + Contactos
- **C.** Almacén + Ventas + Contactos
- **D.** Almacén + Ventas + Compras + Contactos
- **E.** Almacén + Ventas + Compras + Fabricación + Órdenes de Trabajo + Contactos

# Prestaciones

# **Contactos**

La aplicación permite a cada usuario organizar su propia Agenda para planificar y mantener actualizada la relación con sus proveedores, vendedores, pre-clientes y clientes, y disponer de un Histórico para acceder a la información necesaria de una forma más rápida y sencilla, administrar una Gestión de Contactos para realizar el seguimiento/mantenimiento de todas sus acciones comerciales y crear nuevas oportunidades de ventas.

# **Compras**

A partir de la lista de pedidos pendientes de cursar, que incluye los artículos cuya existencia es inferior al stock mínimo, la aplicación permite la confección de pedidos a proveedores y su seguimiento posterior. En la recepción de los pedidos, se entrarán los albaranes y las facturas de compra. A partir de estos datos, el programa confeccionará el diario de compras y las listas de compras por proveedor.

# **Órdenes de Fabricación**

A partir del fichero de escandallos que relaciona cada artículo compuesto con los artículos simples e intermedios que los componen, se gestionan las órdenes de fabricación. Para cada fase del proceso de producción, el programa rebaja las existencias de los artículos simples e intermedios que intervienen en la fase. Al finalizar la orden de fabricación, se incrementa la existencia del artículo compuesto. Pueden confeccionarse listas de necesidades de artículos simples y listas valoradas del stock en curso de fabricación.

# **Movimientos de Almacén**

Todos los procesos anteriores afectan a la existencia del almacén pero, además, pueden entrarse movimientos de almacén motivados por regularizaciones de inventario o por traspaso entre almacenes (en la opción multialmacén). Pueden confeccionarse listas de existencias valoradas, de artículos bajo mínimo, de entradas y salidas, de rotación de stock y de movimientos por artículo. También pueden imprimirse etiquetas para identificar los artículos.

# **Gestión de Consumos**

Este proceso permite entrar, consultar, rectificar o borrar los artículos consumidos en la ejecución de presupuestos, órdenes de fabricación u otras operaciones internas. Pueden confeccionarse listas de consumos por cuenta, por documento o por artículo y también una lista de desviaciones entre los consumos previstos y los reales.

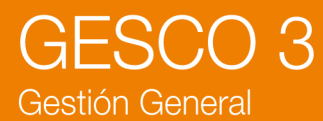

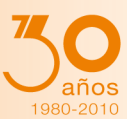

# **Órdenes de Trabajo**

Este proceso permite gestionar el control de las reparaciones de un taller. En cada orden se entrará el artículo a reparar, los datos del cliente, la descripción del trabajo a realizar y los artículos que se utilizarán en la reparación/trabajo. Cada orden de trabajo pasará por los siguientes estados: anotada, presupuestada, en ejecución, finalizada y entregada. Una vez entregada la reparación al cliente, ésta se podrá convertir de forma automática en un albarán o en una factura (según la configuración del cliente).

# **Ventas**

Permite la confección de presupuestos a pre-clientes y a clientes, a partir de los cuales se podrán imprimir los pedidos, los albaranes y las facturas correspondientes. Los albaranes pueden someterse a un tratamiento para su ordenación y/o agrupación, según criterios programables por el usuario. A partir de las facturas realizadas con el programa, puede confeccionarse el diario de ventas, las comisiones de vendedores y el beneficio bruto.

### **Sistemas de Facturación**

En la aplicación se han previsto los siguientes sistemas de facturación: agrupación de albaranes, facturas independientes para cada albarán, albaranes y facturas simultáneas y albaranes con factura global. Estos sistemas de facturación pueden efectuarse en tiempo real (al finalizar la entrada de datos) o bien en diferido (utilizando el fichero de pedidos/albaranes). Además, la aplicación contempla la facturación diferenciada de los pagos por cuenta del cliente en las empresas de servicios, las retenciones a cuenta del IRPF que deben realizar los profesionales y la contabilización separada de transportes y embalajes.

### **Gestión de Envíos**

Permite distribuir los envíos de los clientes en rutas y confeccionar listas de carga, listas de expedición y etiquetas de envío.

#### **Generación de Documentos**

Permite la facturación periódica o la generación de presupuestos de un grupo de conceptos (artículos) contenidos en una o más plantillas. La facturación repetitiva puede utilizarse para el cobro de cuotas a los clientes de los despachos profesionales.

#### **Pagos**

Este proceso permite mantener los vencimientos generados en la introducción de facturas de compra y realizar la gestión de pago de las mismas, la confección de cheques y pagarés y su notificación de envío. En todo momento pueden imprimirse listas de los pagos realizados y de las facturas pendientes de pago y realizar la grabación de remesas de transferencias (normas 34 y 68 del Consejo Superior Bancario). Incluye también la gestión de anticipos.

#### **Cobros**

La aplicación incluye la confección automática de los recibos en papel y normas 19, 19D, 32 y 58 del Consejo Superior Bancario o bien según la norma 34 en el caso que la remesa sea de abonos, para su entrega a las entidades bancarias. Incluye también la gestión de cobro a partir de las remesas entregadas al banco y la gestión de anticipos. Pueden imprimirse listas de los cobros realizados, de las facturas pendientes de cobro, del riesgo de clientes/bancos y de los impagados.

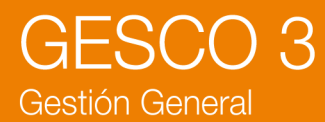

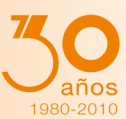

# **Comunicaciones**

La aplicación puede utilizar un módulo de comunicaciones para la generación y envío de ficheros de datos entre varios ordenadores. El intercambio de datos se realizará siempre entre el ordenador central y los ordenadores sucursales.

La finalidad de dicha comunicación es enviar a las sucursales los ficheros maestros (clientes, artículos, secciones, etc.) de la central y actualizar en ésta los ficheros de transacciones con los movimientos (pedidos, albaranes, facturas, etc.) que se hayan realizado en cada sucursal.

La comunicación puede realizarse a través de correo electrónico u otros medios de almacenamiento. La recepción de los datos incluye un control de errores para asegurar la integridad de los datos.

# **Fiscalidad**

El programa imprime los libros de facturas recibidas/emitidas, de bienes de inversión y de retenciones por IRPF. También confecciona la declaración anual de operaciones (impreso 347) en papel o para el envío telemático.

# **Contabilización**

Este proceso permite la contabilización automática al programa **CONTA3** de las facturas de compra y de venta, así como de los pagos y cobros efectuados.

# Opciones Especiales GESCO3

El programa **GESCO3** dispone de las opciones especiales siguientes:

Gestión de Pre-Clientes Embalajes y Transportes Suplidos y Retenciones IRPF Tallas y Colores Fórmulas de Cálculo Multialmacén Códigos Adicionales Números de Fabricación Trazabilidad/Lotes y Caducidad Descripción Multilínea Cantidades y Cajas Subproductos Cárnicos Precios Especiales Precios de Venta con Baremo IVA Incluido en PV1, PV2 ó PV3 Multidivisa Punto Verde Idiomas Imágenes y Documentos Anexos en los Ficheros

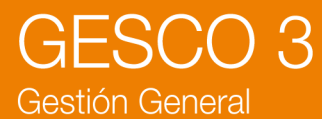

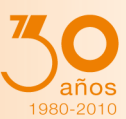

# Características Generales

### **Versiones**

Todos los programas son bilingües (castellano - catalán). Las aplicaciones de **Informàtica3** pueden ser:

**TOTAL** (multiusuario/multiempresa) para instalaciones en red local con un número ilimitado de usuarios, con acceso a 1000 empresas/ejercicios por carpeta.

**MULTI** (multiusuario/multiempresa) para instalaciones en red local con un máximo de 3 usuarios simultáneos, con acceso a 1000 empresas/ejercicios por carpeta.

**MONO** (monousuario/monoempresa) en la que sólo puede trabajar un usuario, con una única empresa por ejercicio en una única carpeta.

### **Interfaz de Usuario**

Todos los programas han sido diseñados para que puedan realizar las operaciones más habituales utilizando, indistintamente, el teclado o el ratón. Se ha procurado usar únicamente teclas directas, sin tener que realizar combinaciones de ellas. En las aplicaciones pueden definirse macros y teclas programables para ejecutar rápidamente tareas complejas o repetitivas.

### **Niveles de Acceso**

El usuario supervisor, que tiene los máximos privilegios, asigna a los restantes usuarios el nivel de acceso para cada uno de los programas instalados con la posibilidad de impedir/limitar el paso de personal no autorizado a operaciones confidenciales.

# **Campos Extra**

Los usuarios pueden añadir campos extra a los ficheros e incluirlos en los documentos.

# **Listados, Textos y Gráficos**

En todas las operaciones se incluye la confección de listados, textos y gráficos, los cuales incorporan una cabecera con el membrete de la empresa. Estos documentos se pueden rectificar y adaptar según las necesidades de los usuarios, visualizar por pantalla, imprimir en papel, enviar por correo electrónico, exportar en formato texto (TXT o RTF), Excel (XLS) o PDF. La impresión de los listados puede hacerse en modo gráfico o en modo texto.

# **Utilidades y Accesorios**

Las aplicaciones disponen de un conjunto de utilidades y de accesorios para realizar duplicados (en el mismo disco duro) y copias de seguridad (unidades externas, unidades de disco o correo electrónico) de los ficheros de datos, así como su eventual recuperación. En caso de interrupción de la corriente eléctrica, puede efectuarse una reconstrucción de índices que permite proseguir el trabajo sin tener que utilizar el duplicado de los ficheros de datos.

# **Correspondencia**

Todos los programas disponen de la operación de Correspondencia que permite la confección de cartas o e-mails que pueden adjuntar un documento generado por el programa (listados, textos y gráficos) o un archivo de texto que puede ser creado por el usuario desde la propia operación. Los envíos pueden realizarse a un destinatario (envío individual) o a varios destinatarios (envío en serie).

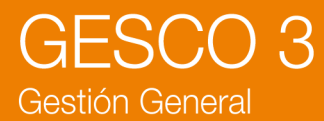

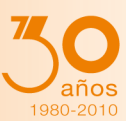

# **Actualizaciones Automáticas por Internet**

El programa está preconfigurado para realizar actualizaciones automáticas a través de Internet, que permiten al usuario disponer siempre de la última versión.

# **Ayuda**

Incluye la guía completa del programa (**Guía del Usuario**). Pulsando la tecla de ayuda en pantalla **[F1]** se obtiene información detallada relativa al campo donde se encuentra el cursor o a la operación que se está realizando.

# **Protección de Datos**

El programa cumple en el tratamiento de datos de carácter personal con las medidas de seguridad de nivel medio, según lo establecido en el Real Decreto 1720/2007, de 21 de diciembre.

# Requisitos Mínimos

Ordenador PC compatible tipo **Pentium**.

Un mínimo de 256 Mbytes de memoria RAM.

Una tarjeta de vídeo con resolución mínima de 1024x768 ó 1280x720 píxeles.

Un lector de CD-ROM o conexión a Internet.

Un disco duro con más de 100 Mbytes libres.

Un sistema operativo **Windows XP**, **Vista**, **2003**, **2008** ó **Windows 7**.

Una impresora de inyección de tinta, láser o de agujas compatible con Windows.